# ebooks and Journals User Guide

This user guide provides researchers with step-by-step information for using degruyter.com.

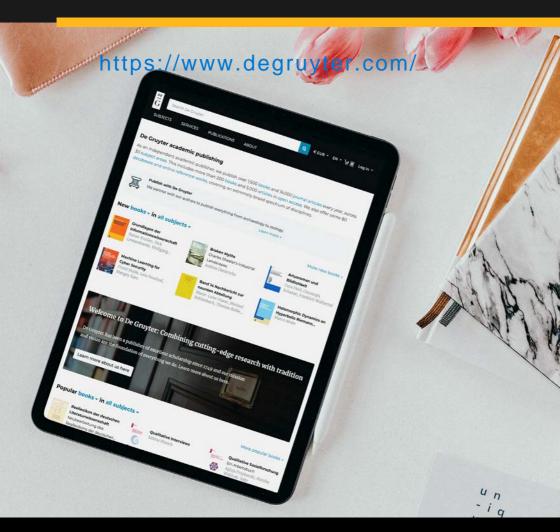

# Homepage features

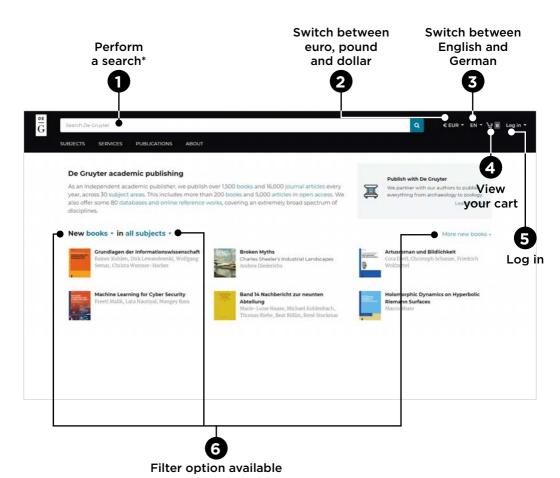

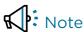

The website is fully responsive and suits any screen size.

<sup>\*</sup>See **Appendix** for tips on search terms

## Search results

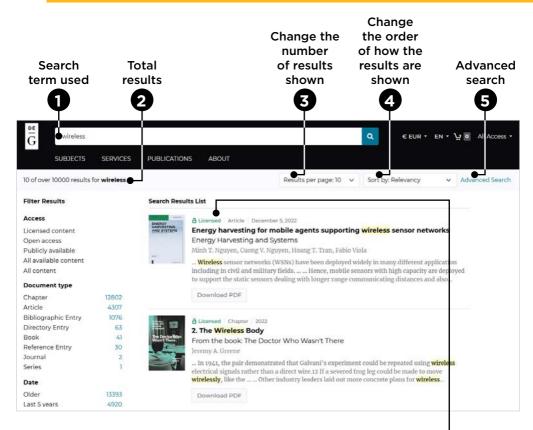

# Refine your search with six filters

Check where applicable to apply selection and uncheck to remove selection

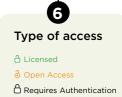

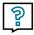

## Tip

Save time and download the entire book directly from the search results page.

# Journal page

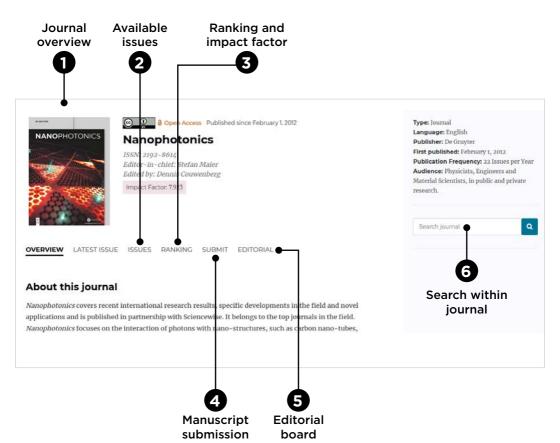

# **Article** page

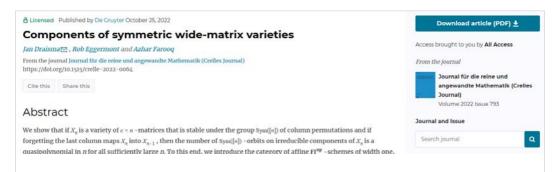

Unauthorised users will only see a limited preview of the article. Log in or purchase to view full text and download options.

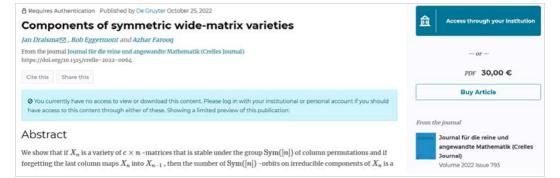

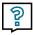

#### Tip

The progress bar at the top indicates how far through the content you have scrolled

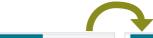

3.3 Proof of the Shift Theorem Proof.

By Lemma 2.6.24, X is (isomorphic to) a closed  $\mathbf{FT}$   $R: S \to B_0[x_{ij} \mid i \in [c], j \in S]$  be the coordinate

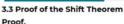

By Lemma 2.6.24, X is (isomorphic to) a closed  $\mathbf{FI}^i$  $R:S \to B_0\left[x_{ij} \mid i \in [c], j \in S\right]$  be the coordinate

# Subject hub

## 20 dedicated subject hubs for you to explore!

Display new titles, key highlights, conferences, relevant catalogues and editorial contacts.

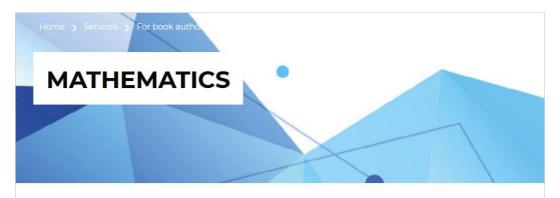

At De Gruyter, we have been publishing research in all of the key areas of mathematics for nearly 200 years. We are particularly well-known for our book series, including De Gruyter Expositions in Mathematics, De Gruyter Studies in Mathematics, De Gruyter Series in Nonlinear Analysis and Applications,

De Gruyter Series in Discrete Mathematics and Applications, De Gruyter Series in Probability and Stochastics, De Gruyter Series in Applied and Numerical Mathematics, De Gruyter Series in Logic and Its Applications, the Radon Series on Computational and Applied Mathematics and Advances in Analysis and Geometry.

# **Appendix** Search terms

## Search is case insensitive

This means searches do not take case capitalisation into account.

#### **Example:**

"pascal" finds articles containing "pascal" or "Pascal"

## **Boolean operators**

Within the search fields, the Boolean operators **AND**, **OR** and **NOT** allow you to perform searches that specify logical relationships between terms. By default, i.e. if you do not use an operator, an AND relationship between the terms you enter is established in the full text field.

## **Phrases**

To search for documents containing an exact phrase, enclose the phrase in quotation marks. Phrase searches will not treat **AND**, **OR** and **NOT** as Boolean operators and will not strip out stop words.

#### **Examples:**

"computational linguistics" finds articles in which the two words appear as a phrase

computational linguistics finds articles that contain both words, apart or together

## **Special characters/umlauts**

Feel free to use **umlauts** and **ß**; the system will search for the term both with and without Special characters.